## **CPS Quick Reference**

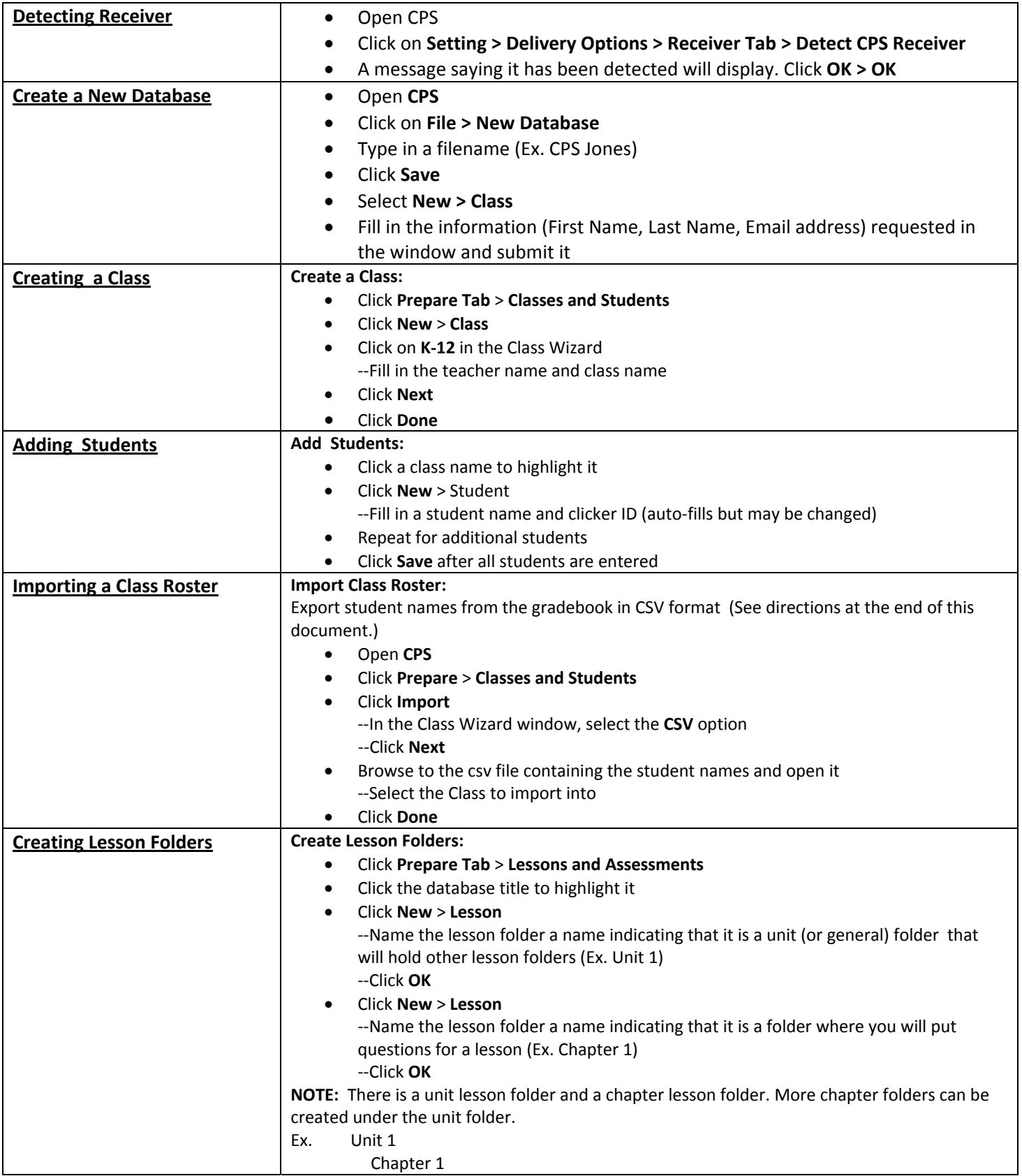

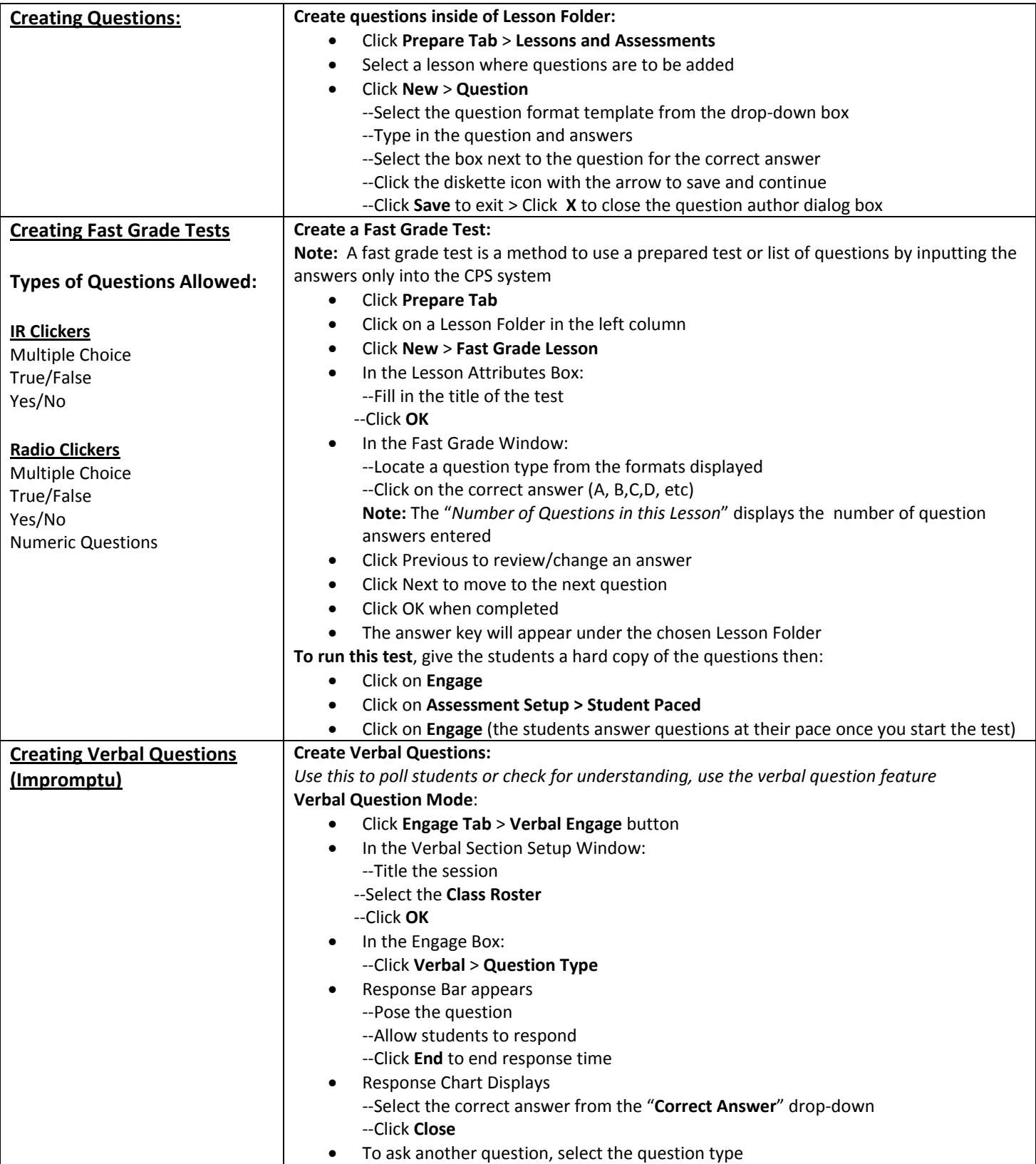

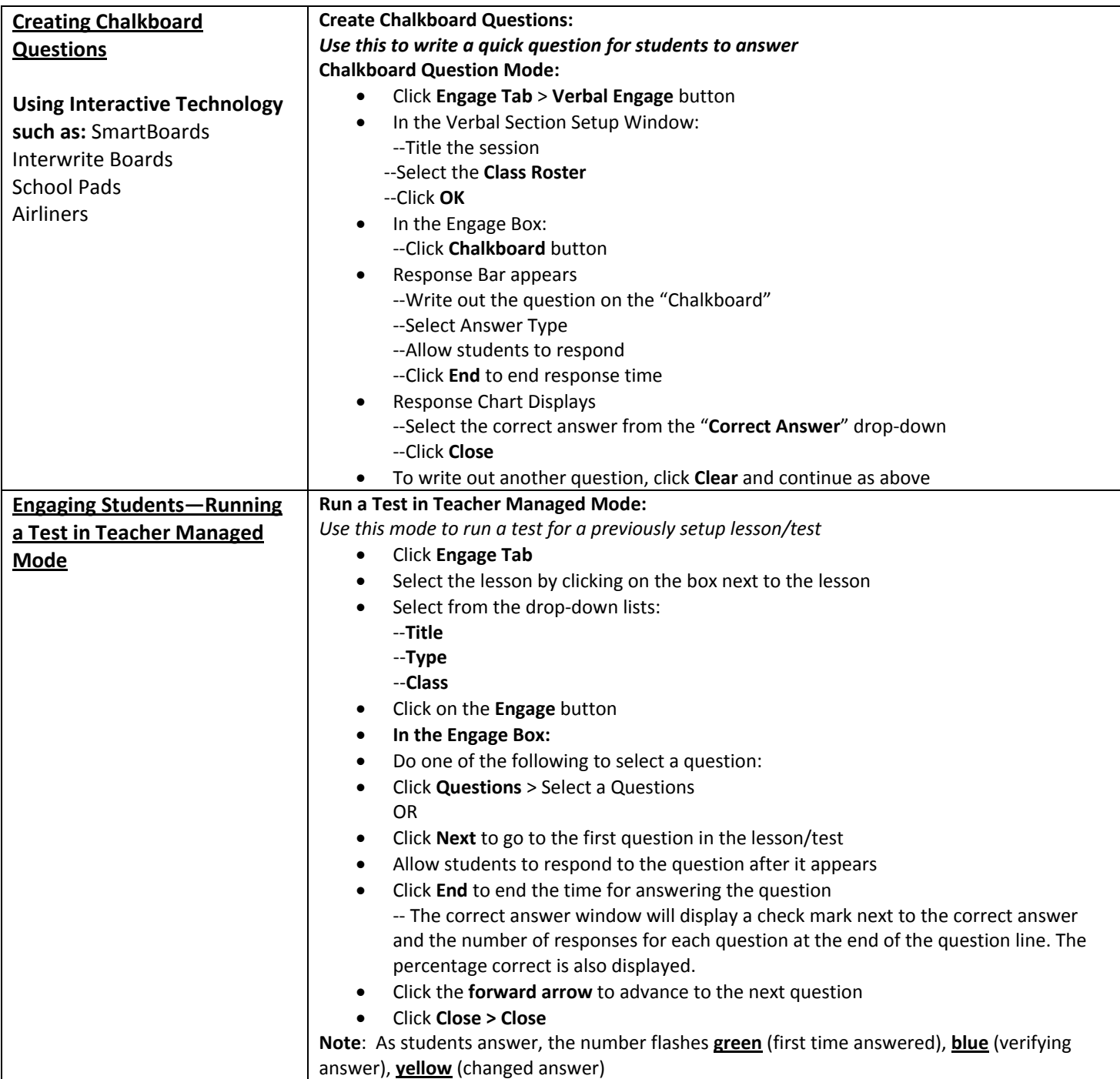

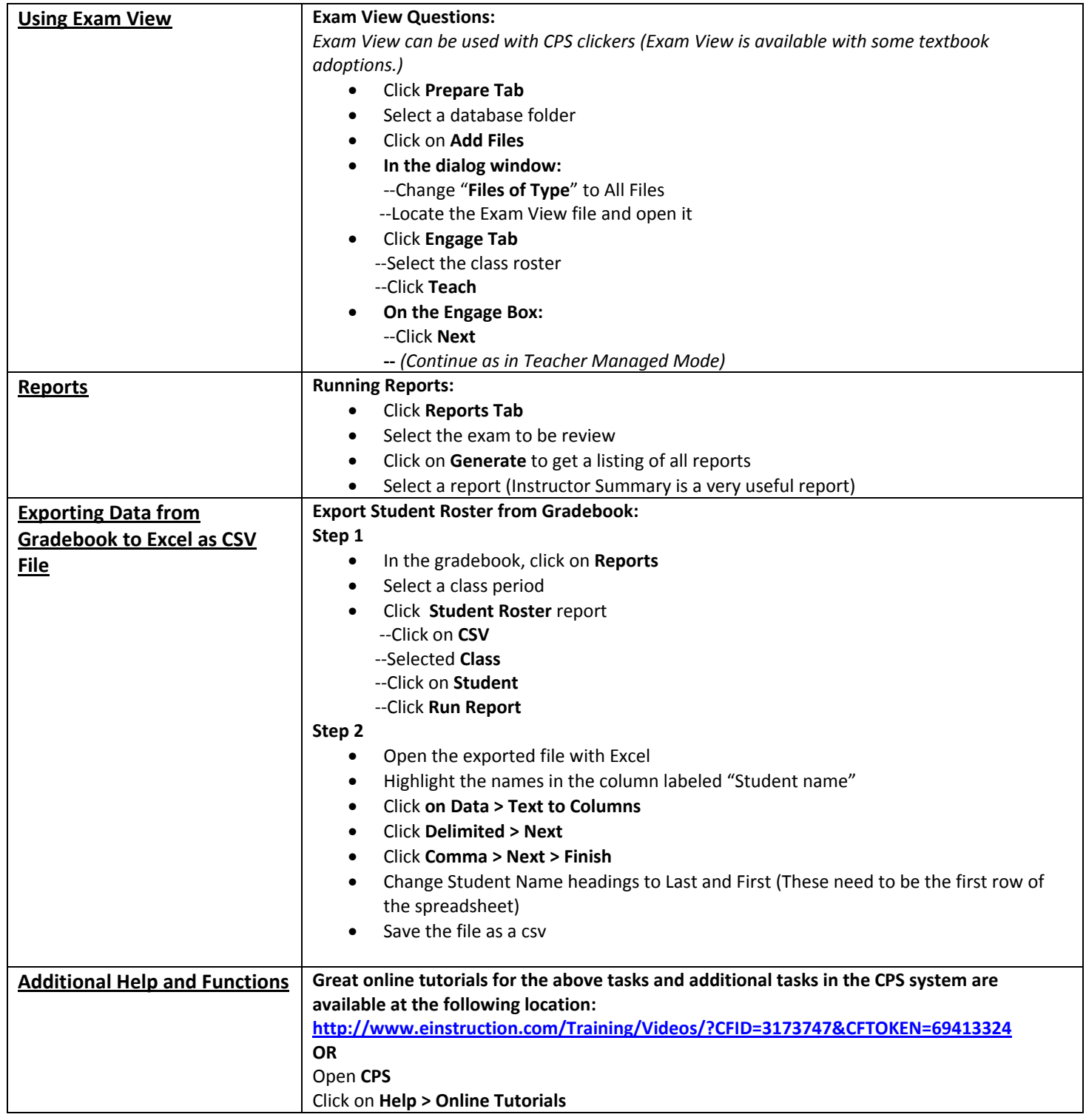